### Statistics in Clinical Practice

**COLLE** 

los

**QCUP** 

Jacob P. Gettig, PharmD, MPH, BCPS Assistant Dean for Postgraduate Education Associate Professor of Pharmacy Practice Midwestern University Chicago College of Pharmacy

### **Disclosure**

• Dr. Gettig has no conflicts of interest to disclose.

### Learning Objectives

- At the end of this session, the learner will be able to:
	- Define and interpret the following: nominal data, ordinal data, continuous data, Type I error, Type II error, alpha, beta, power, p-values and confidence intervals.
	- Describe the factors that affect statistical power.
	- Compare, contrast and calculate absolute risk, absolute risk reduction/increase, relative risk, relative risk reduction/increase, odds ratio and number needed to treat/harm

### Learning Objectives (cont.)

**CER** 

- At the end of this session, the learner will be able to:
	- Select the appropriate parametric or nonparametric statistical test given a set of variables and a hypothesis
	- Explain how statistical results in clinical studies can be used to make clinical decisions.

How confident are you with regard to your ability to interpret statistics?

- A. Very confident
- B. Moderately confident
- C. Somewhat confident
- D. Not at all confident
- E. This session is about statistics? Where's the door?!

# Basic Terms/Concepts

- Types of data
	- Nominal
	- Ordinal
	- Continuous
	- Interval
	- ratio
- Error and statistical
	- significance terms

**QCHP** 

- Alpha
- Beta
- Type I
- Type II
- Power
- P-value
- Confidence interval

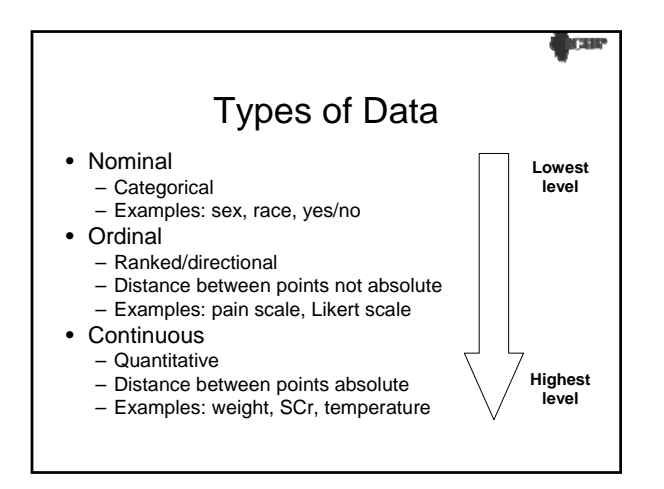

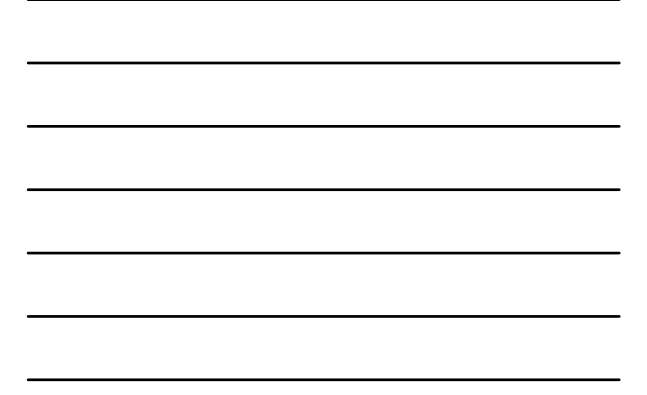

### **Incan** General Rule about Types of Data • Higher level data can be transformed into lower level data, but not the converse. • Example: – 4 patients • SBPs: 119mmHg, 127mmHg, 117mmHg, 136mmHg • Assume  $\leq$  120mmHg is "at goal"

- How many patients are at goal?
- If we started with how many patients were at goal, would you be able to determine their individual SBPs?

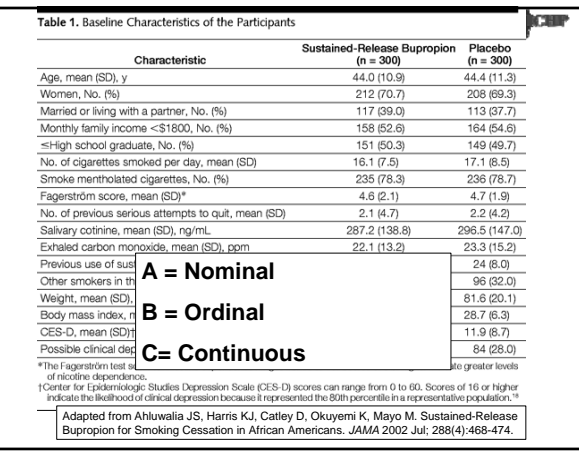

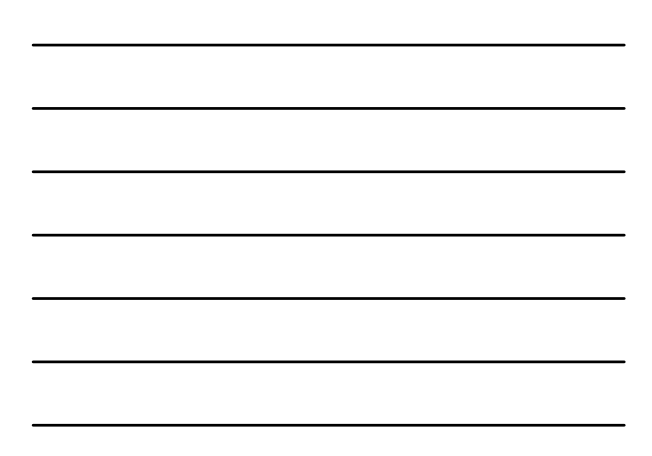

### Hypotheses

**COLLE** 

Iся

**QCEP** 

- Null hypothesis  $(H_0)$ 
	- Assumes no difference between therapies
	- Goal of studies is usually to reject  $H_0$
- Research/alternate hypothesis  $(H_A)$ – Assumes a difference between therapies
	- Goal of studies is usually to accept  $H_A$

# Type I Error

- Also called "alpha" error
- Null hypothesis is incorrectly rejected
- A difference is inferred; however, there is no true difference  $\rightarrow$  false positive
- **alpha < 0.05** is generally accepted

# What does the 'p' value mean?

- Probability (p) is a numeric estimate of the likelihood of occurrence of an event
- The probability of any given event (A) will always range between 0 and 1.
	- $p(A) = 0$  $p(A) = 1$
- What is the p of randomly drawing a '7' from ten ping-pong balls (0 9)?

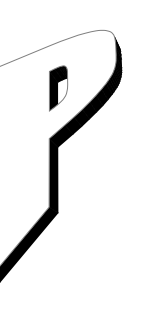

### What does the 'p' value mean?

Cur

**OCUP** 

- Every inferential statistical test has a 'test statistic' (t, F, χ²) and a probability of that result<br>(p)
- 'p' is the probability that there is no difference, no effect, or no relationship between the groups in the entire population of interest – Probability that the **null hypothesis** is **true**
	- How likely is the observed difference, effect, or relationship due to random chance?

### What does the 'p' value mean?

- The p value is used in determining whether or not the null hypothesis should be accepted or rejected
- If 'p' is less than or equal to alpha, the null hypothesis must be rejected – What about the research hypothesis?
- If 'p' is greater than alpha, the null hypothesis must be accepted (or not rejected) – What about the research hypothesis?

Please complete question #1 on worksheet.

### Confidence Intervals

CHI

iоs

**C**icar

- Estimates the range of values likely to contain the **true** value for a population
	- Most population values (mean, %) are practically impossible to obtain
- The width of a confidence interval depends on • The amount of variability in the sample data
	- The degree of confidence the researchers wish to have that their interval contains the true value

### Confidence Intervals

- Reported with means, percentages, relative risk/hazard ratio, and odds ratio – Can be reported for almost anything
- **Do not** interpret the CI as the percentage of the population that is distributed within the range!
- 95% CI is standard

## Type II Error

- Also called "beta" error
- Null hypothesis is incorrectly accepted (or not rejected)
- No difference is detected; however, there is a true difference  $\rightarrow$  false negative
- **beta < 0.20** is generally accepted
- Chance for Type II error generally decreases as sample size increases

### Can Type I and Type II error occur simultaneously for the same endpoint in a study?

- A. Yes
- B. No

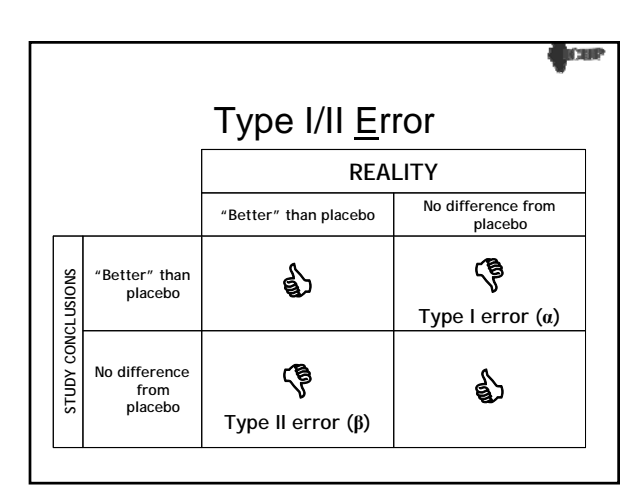

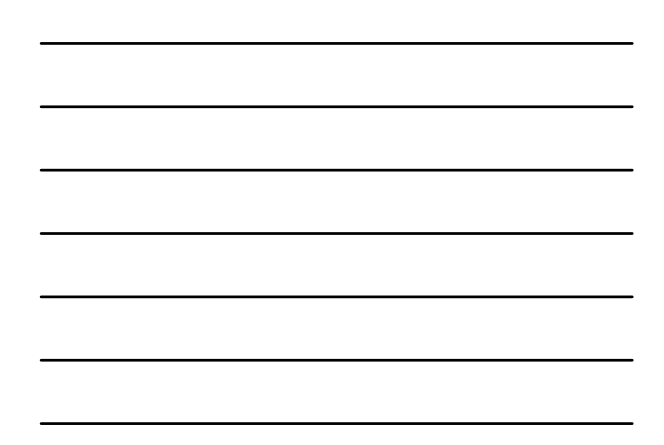

### **QCBF** Statistical Power • Power =  $1 - \text{beta}$ • Refers to the statistical test's ability to detect a true difference • **power**  $\geq$  **0.8** is power  $\geq$  0.8 is<br>generally accepted 80% POWER!!!

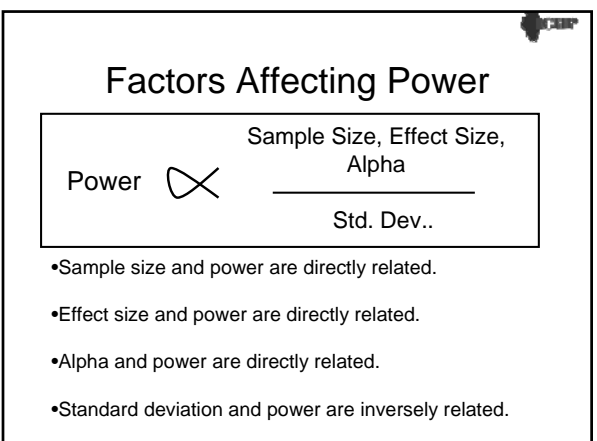

#### **A researcher seeks to determine whether there is a significant difference in weight loss between patients who take Drug A and patients who take Drug B**

- Null hypothesis: There is no difference in weight loss between groups.
- The researcher wants to detect a difference of 10% weight loss in the 2 groups.
- Upon review of previous literature, the researcher estimates the standard deviation at 8 pounds.
- Alpha is set at 0.05
- Sample size to achieve 80% power is 250 patients per group.

### Cur

K SIN

#### $A = power$  increases,  $B = power$  decreases,  $C = no$  effect on power

• What if…

- The researcher changed his mind and wanted to wants to detect a difference of 3% weight loss between groups?
- The researcher underestimated the std. dev? It is actually 15 lbs.
- The researcher wants to set a more conservative alpha at 0.01?
- The researcher could only recruit 100 patients per group?

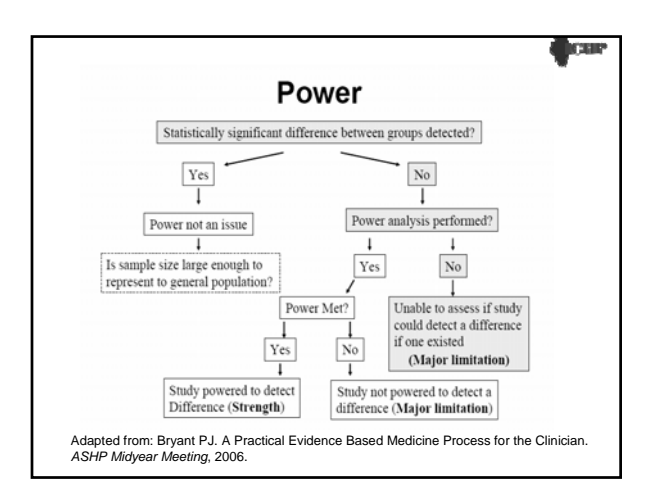

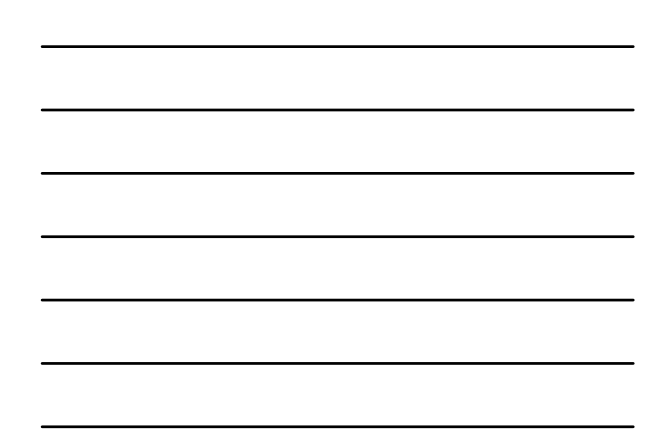

MEASURES OF RISK AR, ARR, ARI RR, OR, RRR, RRI NNT, NNH

**D**Cast

 $rac{1}{2}$ CHF

### Caveats to Measures of Risk

- Can on be calculated if the outcome measure is dichotomous
	- **Beneficial effect (Y/N) ADR or harmful effect (Y/N)**
	- **Event occurred or did not occur**
- Could not calculate these from continuous outcome measures:
	- **BP**
	- **LDL** – **Serum potassium**
- However, if continuous outcomes measures were transformed to dichotomous (nominal), one could calculate these:
	-
	- **Met BP goal, did not meet BP goal LDL <100 mg/dL, LDL > 100 mg/dL Serum potassium WNL, serum potassium not WNL**

### Caveats to Measures of Risk

Cur

**D**Cast

- Always keep results in perspective – Are you referring to patients who received a medication or did not receive a medication?
	- Are you referring to a positive (desired) outcome or a negative (adverse) outcome?
	- In the case of head-to-head (comparative trials), which medication is the comparator and which is the intervention?
- By appropriately orienting yourself to the results, you will avoid misinterpretation of them.

### Representing Risk

- Many epidemiologists (or clinicians) use 2 x 2 tables to visualize results.
- These tables show:
	- How many were exposed or not exposed to the risk factor in question • In the case of pharmacoepidemiology, the risk factor is usually a medication.
	- How many had the outcome of interest or did not have the outcome of interest This can be a positive or negative outcome.
	-
- Data not typically laid out in 2x2 tables in clinical trial manuscripts

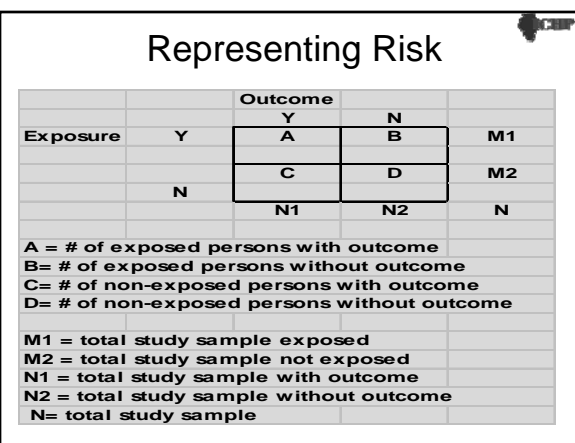

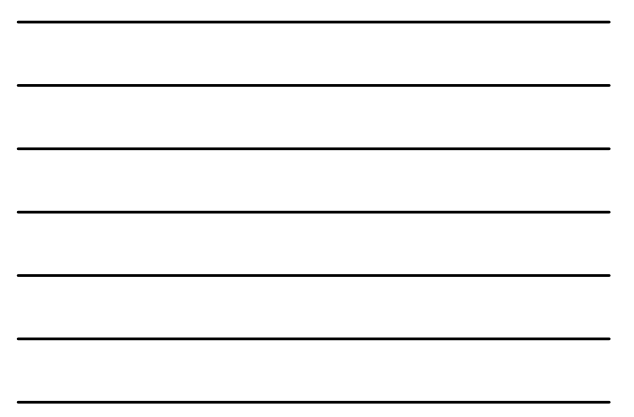

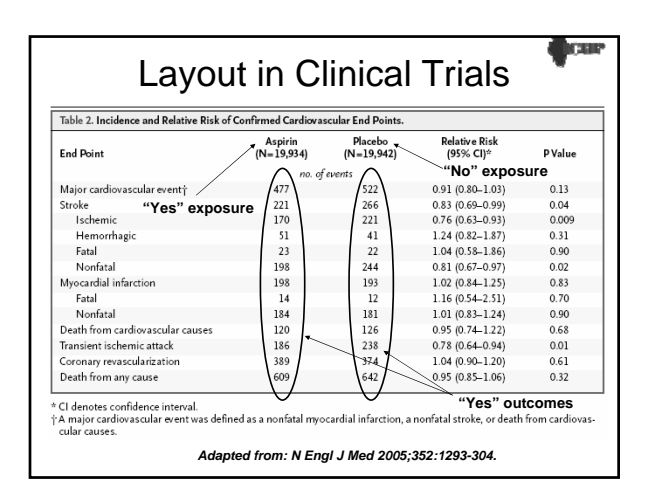

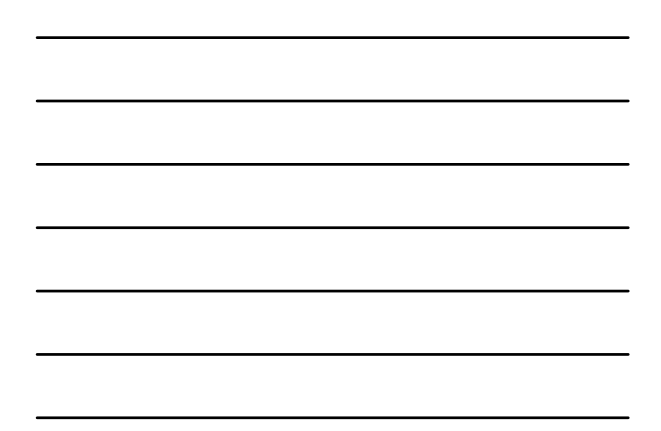

### What is Absolute Risk?

loan

**Com** 

- Absolute risk is the risk or rate of an event in a defined period of time. – Sometimes called incidence or incidence rate
- Helps readers make sense of the true risks and benefits of treatment
	- Relative risk & odds ratio do not help the reader consider how common an outcome is to start with.
- Using the previous 2 slides as examples: – The AR for the outcome would be  $A/M_1$  for those
	- exposed (intervention group)
	- The AR for stroke in the aspirin group would be 221/19,934 = 0.011 = **1.1%**
	-

### What is ARR?

- Absolute Risk Reduction (ARR) – Difference in absolute risks of an outcome likely to prevent a patient from experiencing harm or experiencing a beneficial outcome
	- Related to Number Needed to Treat (NNT)
- Using the previous 2 slides as examples:  $-$  ARR = A/M<sub>1</sub> – C/M<sub>2</sub>
	- The ARR for preventing stroke while taking ASA = AR(stroke)ASA – AR(stroke)placebo = |[(221/19934) – (266/19942)]| = |0.011 – 0.013| = |-0.002| = **0.2%**

### What is ARI?

**DESCRIPTION** 

**NCH** 

**OCUP** 

- Absolute Risk Increase (ARI)
	- Difference in absolute risks of an outcome likely to result in harm to a patient – Related to Number Needed to Harm (NNH)
- 
- Calculated the same way as ARR
- Keep ARs in perspective to determine whether result is an ARR or ARI

### What is NNT/NNH?

• Number needed to treat (NNT) tells you how many patients would need to be treated with the intervention before 1 patient would be prevented harm or experience a benefit.

- NNT = 1/ARR
- Want NNTs to be small
- Number needed to harm (NNH) tells you how many patients would need to be treated with the intervention before 1 patient would experience harm.
	- NNH = 1/ARI
	- Want NNHs to be large

### What is NNT?

• For the previous example:

$$
- 1/ARR = 1/0.002 = 500
$$

- If you do not want to go back and forth between decimal and percent, you can divide 100 by ARR in its percent form (i.e., NNT = 100/0.2 = 500)
- Therefore, for every 500 patients that receive ASA instead of placebo (i.e., no therapy), 1 will be spared a stroke.

### What is NNT/NNH?

**The and** 

**ICENS** 

**QCEP** 

- In clinical practice, NNTs and NNHs can be compared to weigh risks versus benefits.
- Should take into account how severe the outcomes are in question.
	- What's a more clinically important beneficial outcome?
	- Getting to goal BP or preventing stroke?
	- What's a more clinically important adverse outcome? • Experiencing a headache or an embolism?

Please complete questions #2a – 2d and #3a – 3d on worksheet.

### Odds ratios vs. Relative Risks

- 4 marbles: 1 is red; 3 are blue
- odds of choosing a red marble are 3 to 1 against choosing a red marble =  $0.33 = 1/3$ • probability of choosing a red marble is 0.25 or 1 in 4
- 
- Odds ratios (ORs) are often used in case-control studies and in regression models.
- Relative risks (RRs) are calculated in other study designs.
- Hazard ratios (HRs) can be interpreted similar to RRs.

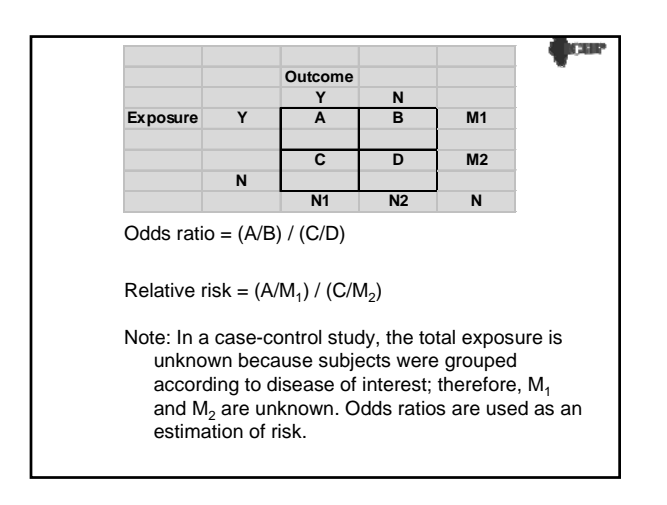

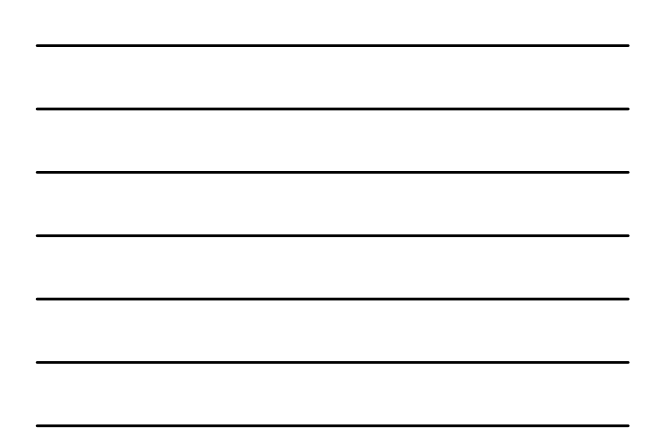

### Types of Effects • By convention, assuming the intervention is the numerator and the comparator (which is often placebo) is the denominator:

low

Cur

- ORs/RRs/HRs < 1  $\rightarrow$  protective/beneficial effect • OR(stroke)<sub>ASA</sub> = (221/19713) / (266/19676) =  $0.829$ • RR (stroke)<sub>ASA</sub> = (221/19934) / (266/19942) = 0.831
- $-$  ORs/RRs/HRs = 1  $\rightarrow$  NO effect
- Ors/RRs/HRs > 1  $\rightarrow$  harmful/adverse effect

### Ors/RRs/HRs and CIs

#### Use of confidence intervals

- Researchers often report a confidence interval around the relative risk rather than a p value.
- Finding is considered statistically significant based on whether or not the CI contains 1.
	- RR(CVevent) $_{ASA} = 0.91$ , 95% CI = 0.80 to 1.03
	- $RR(stroke)_{ASA} = 0.83$ , 95% CI = 0.69 to 0.99
	- RR(hemstroke) $_{\text{ASA}}$  = 1.24, 95% CI = 0.82 to 1.87
- If the CI contains 1, the relative risk is not statistically significant!

### What is RRR?

Cur

**DOM** 

**QCHP** 

- Relative risk reduction (RRR)  $- 1 - RR$
- RRR (stroke) $_{ASA}$  $- 1 - RR = 1 - 0.83 = 0.17$  or 17%

### What is RRI? • Relative risk increase (RRI)

- $|(1 RR)|$ 
	- calculated similarly to RRR
	- Again, perspective is important
		- Is the event beneficial or harmful?
		- Which is the intervention? Which is the comparator?

Please complete questions #2e – 2f and #3e – 3f on worksheet.

### Relative vs. Absolute Risk Reduction/Increase

Car

ic'a

- RRRs and RRIs will almost always be larger than their corresponding ARRs and ARIs.
- Watch for these in drug ads!
	- RRRs may be used for efficacy outcomes
	- ARIs may be used for safety outcomes
	- Why is this?

### Promotional Material: Risk

- Relative risk (RR) vs. absolute risk (AR) vs. number needed to treat (NNT)
- RR will always be higher than AR
- CURE study example
	- 20% RRR CV events (2.1% ARR)
	- 1% ARI in serious bleeds (38% RRI)

The CURE Trial Investigators. Effects of clopidogrel in addition to aspirin in patients with acute coronary syndromes without ST-segment elevation. N Engl J Med 2001; 345:494 – 502.

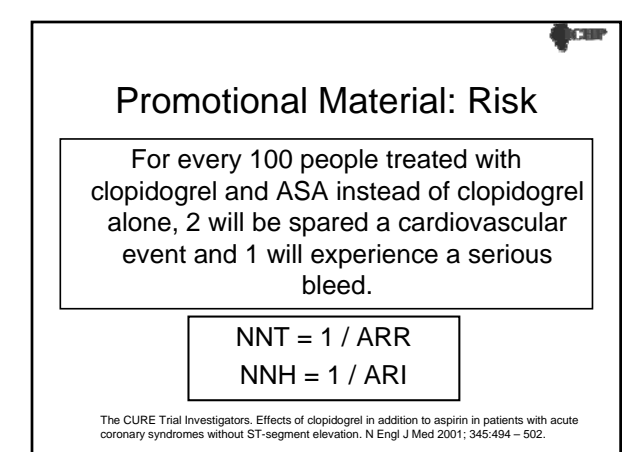

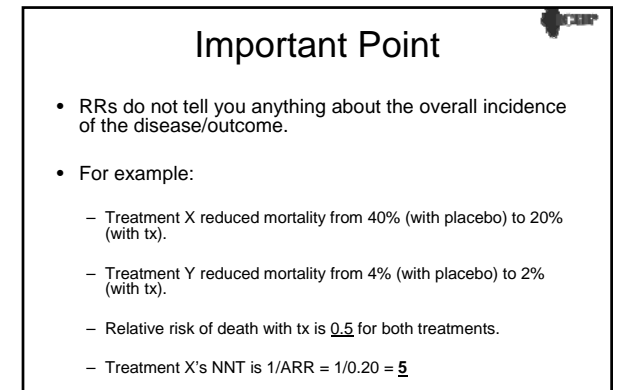

– Treatment Y's NNT is 1/ARR = 1/0.02 = **50**

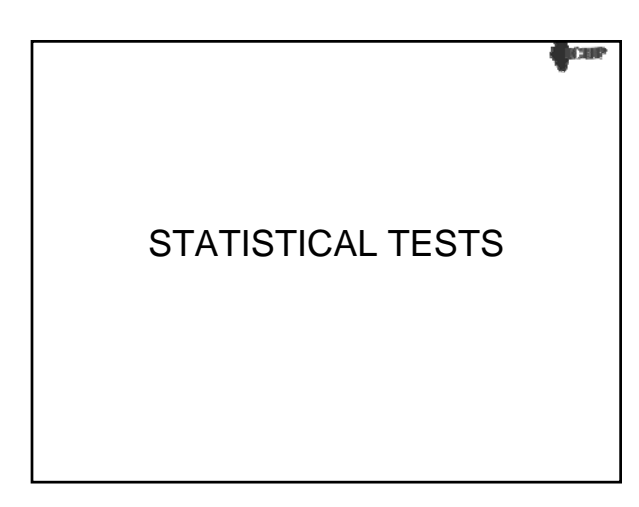

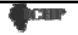

### Statistical Analysis

- Statistical tests to be performed should always be determined before (*a priori)* the study takes place and should be described in the Methods section
- Your job
	- If reading a trial: Determine if the proper tests were performed. Interpret and evaluate the results.
	- If performing a study: Select and perform the appropriate test. Interpret and evaluate the results.

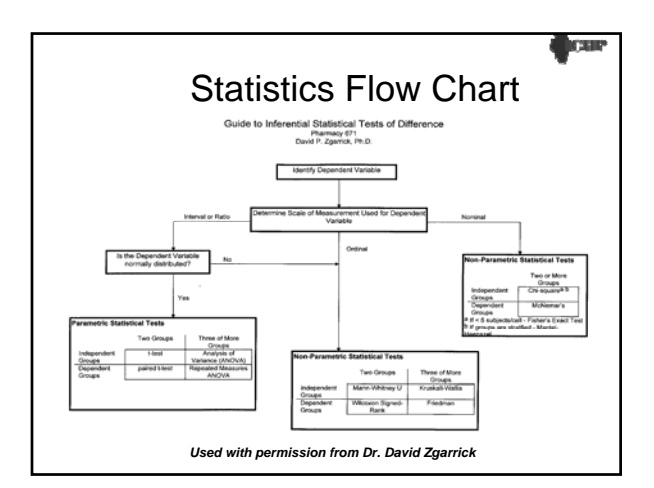

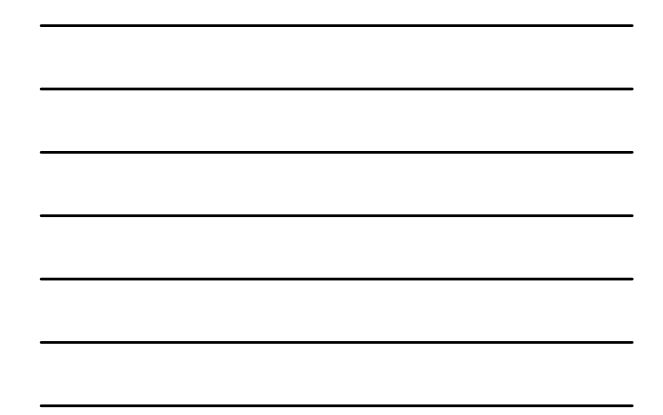

### One-tailed vs. Two-tailed Tests

#### **One-tailed Test**

• Research hypothesis states that one group will be higher/lower than another (directional)

### **Two-tailed Test**

- Research hypothesis states that one group will be different than another (non-directional)
- Two-tailed tests are more common – Easier to reject null hypothesis

### Two-tailed Tests

**OCUP** 

- Researchers often "cheat" when interpreting two-tailed tests
	- Assign a direction to the difference in the population based on the direction of the difference in the sample.
- This can result in "Type III" error
	- There is a statistically significant difference, but the direction of the difference stated by the researchers based on their sample data is incorrect.

### Types of Groups

**COLLE** 

los

#### **Independent Groups**

- The subjects being compared in each group are different - mutually exclusive
- Also known as between-group comparisons

#### • Examples

- RCT (parallel designs) Drug A vs. Drug B, Drug vs. Placebo
- Males vs. Females – P-1 vs. P-2 vs. P-3 vs. P-4

### Types of Groups

#### **Dependent Groups**

- The subjects being compared in each group are the same
- Also known as within-group comparisons
- Examples
	- Pretest Posttest
	- Before After
	- Crossover designs

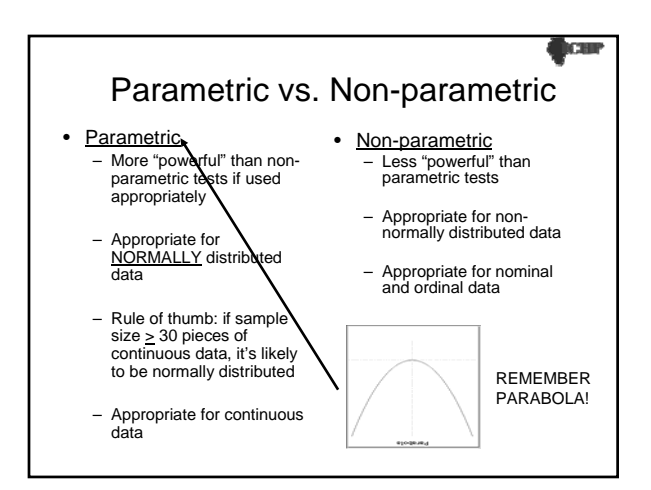

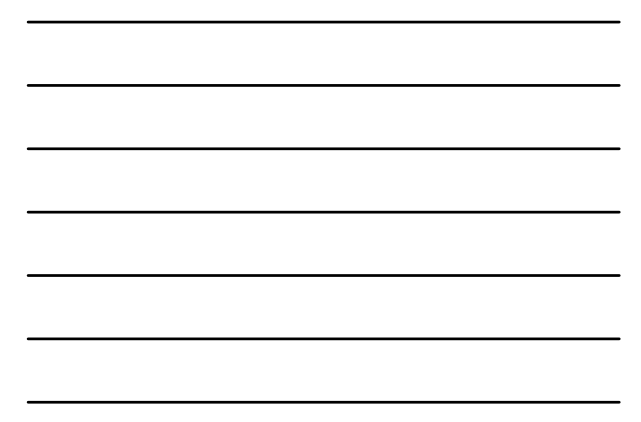

#### **CAP**

iоs

A researcher designs a study in which 3 HMGCoA Reductase Inhibitors are compared in 3 separate groups of 100 subjects (total 300). The primary outcome measure is LDL at 8 weeks, and the null hypothesis is that there is no difference in the treatments with respect to LDL.

Which statistical test should be used to analyze the data?

- A t-test
- B paired t-test
- C ANOVA
- D Mann Whitney U
- E Chi-square

### Putting It All Together

• How can all this information used?

– Better conceptualize risk and benefit in clinical trials and pharmaceutical advertisements

– Better apply the results of studies to patient care

• Considering the worksheet:

- What if your patient was at very high risk for stroke or MI?
- What if your patient was at very high risk for bleeding? – How would this affect your choice whether clopidogrel
- should be added to ASA?

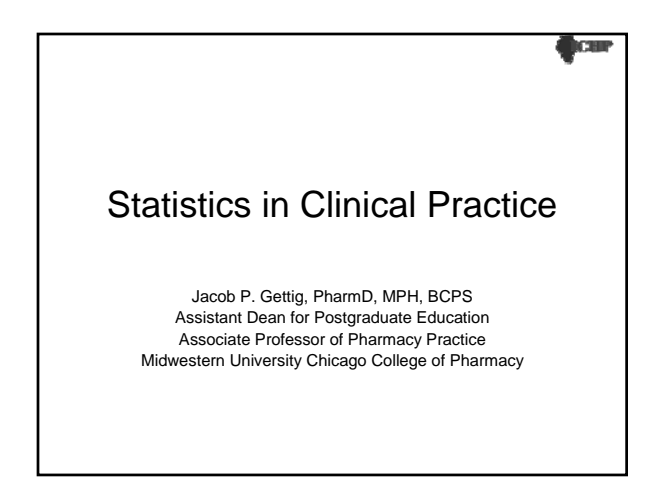

### Guide to Inferential Statistical Tests of Difference

David P. Zgarrick, Ph.D.

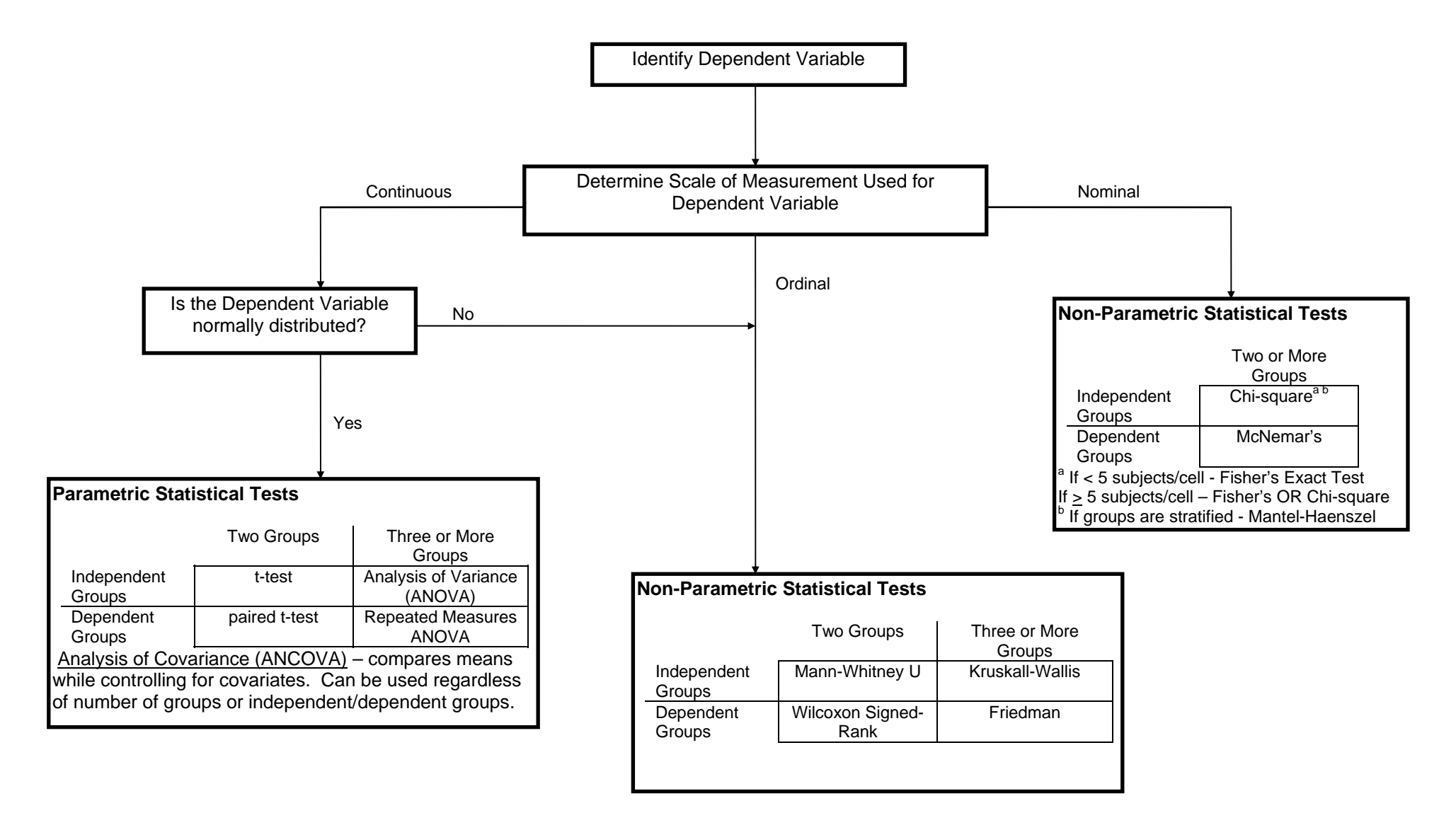

#### **Important**

Independent Groups - Different subjects in each group (mutually exclusive) Dependent Groups - Same subjects in each group (paired/matched/repeated measures)

### **Statistics in Clinical Practice ICHP Annual Meeting 2009 Jacob Gettig, PharmD, MPH, BCPS**

In groups of 2 to 4, please answer the following questions.

![](_page_21_Picture_30.jpeg)

\* CI denotes confidence interval.

† The secondary efficacy end point was the first occurrence of myocardial infarction, stroke, death from cardiovascular causes, or hospitalization for unstable angina, a transient ischemic attack, or a revascularization procedure (coronary, cerebral, or peripheral).

Adapted from: Bhatt DL et al. *N Engl J Med*. 2006; 354(16): 1706-17.

- 1. Assuming alpha was set at 0.05, which efficacy and safety end points were statistically significant? How do you know?
- 2. For the secondary efficacy endpoint, identify/calculate the following:
	- a. ARclopidogrel+ASA
	- b. ARplacebo+ASA
	- c. ARR
	- d. NNT
	- e. RRR
	- f. 95% CI for the RRR
- 3. For the safety endpoint of moderate bleeding, identify/calculate the following:
	- a. ARclopidogrel+ASA
	- b. ARplacebo+ASA
	- c. ARI
	- d. NNH
	- e. RRI
	- f. 95% CI for the RRI
- 4. Make a statement regarding the risk/benefit trade-off using the NNT and NNH for the above efficacy and safety endpoints.